**Министерство сельского хозяйства Российской Федерации**

**Федеральное государственное бюджетное образовательное учреждение** 

**высшего образования** 

### **«ВОРОНЕЖСКИЙ ГОСУДАРСТВЕННЫЙ АГРАРНЫЙ УНИВЕРСИТЕТ ИМЕНИ ИМПЕРАТОРА ПЕТРА I»**

**УТВЕРЖДАЮ** Декан факультета агрономии, агрохимии и экологии А.П. Пичугин  $29$ 06 2021г.

# **РАБОЧАЯ ПРОГРАММА ПО ДИСЦИПЛИНЕ**

### **Б1.В.04 Частное цветоводство**

35.04.05 Садоводство

*Программа магистратуры:*Интенсивное садоводство

Квалификация (степень) выпускника магистр

Факультет агрономии, агрохимии и экологии

Кафедра плодоводства и овощеводства

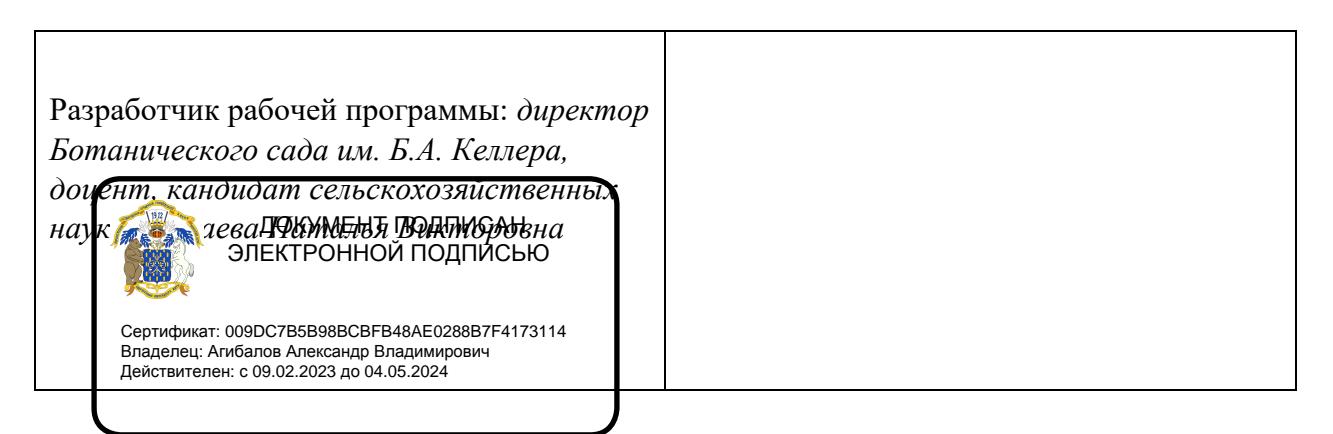

Воронеж – 2021 г.

Рабочая программа разработана в соответствии с Федеральным государственным образовательным стандартом высшего образования – магистратура по направлению подготовки 35.04.05 Садоводство, утвержденный приказом Минобрнауки России от 26.07.2017 г №701, с изменениями, внесенными приказом Министерства науки и высшего образования Российской Федерации от 8 февраля 2021 г. № 83 (зарегистрирован Министерством юстиции Российской Федерации 12 марта 2021 г., регистрационный № 62739).

Рабочая программа утверждена на заседании кафедры плодоводства и овощеводства (протокол № \_\_\_10\_\_\_\_ от \_27.05.21\_\_ месяц, год)

Заведующий кафедрой <u>Алерди</u> Р.Г. Ноздрачева

Рабочая программа рекомендована к использованию в учебном процессе методической комиссией факультета агрономии, агрохимии и экологии (протокол № 11 от 29.06.21 г.).

#### **Рецензент рабочей программы**

Заместитель генерального директора ООО «Логус - агро» Гончарова О.И.

### **1. Общая характеристика дисциплины**

Рабочая программа по дисциплины «Частное цветоводство». Предусматривает изучение биологических особенностей цветочных растений, их роль и место в естественных и искусственных ландшафтах, в интерьере помещений, технологию выращивания растений и уход за ними.

#### **1.1. Цель дисциплины**

Сформировать агрономические знания и практические навыки, профессиональные умения и способность творчески применять на практике научно-обоснованные знания по цветоводству, корректировать навыки и умения с учетом достижений науки и требований рынка, дать теоретические и практические навыки по изучению биологических основ цветочных растений, роли внешней среды в жизни растений, агроэкологические аспекты выращивания цветочных растений открытого грунтов, основы фитодизайна, сформировать у студентов профессиональные умения и навыки, необходимые для самостоятельной работы.

#### **1.2. Задачи дисциплины**

Формирование знаний по выявлению основные технологии возделывания цветочных культур, основные знания о биологических особенностях, освоить методику и технику проведения окулировки, улучшенной копулировки, изучить стандарты на посадочный материал декоративных культур; дать основные знания о биологических особенностях цветочных растений открытого и защищенного грунта с аспектами их биологически особенностей; дать основы санитарно-технических, санитарногигиенических нормам; изучить особенности сбора, сушки и подготовки цветочных растений для аранжировки; воспитать эстетическое и бережное отношения к окружающей среде и человеку.

#### *1.3.* **Предмет дисциплины**

Дисциплина «Частное цветоводство» - по умению оценивать пригодность насаждений в целях рекреации, научиться составлять и разрабатывать рекомендации по оптимальному размещению цветочных насаждений в целях отдыха и восстановления, и эстетического восприятия.

#### **1.4. Место дисциплины в образовательной программе**

Место дисциплины в структуре ОП. Дисциплина находится в части, формирования участниками образовательных отношений Б1.В.04

#### **1.5. Взаимосвязь с другими дисциплинами**

Предшествующими курсами, на которых непосредственно базируется дисциплина «Частное цветоводство» являются: «Плодоводство», «Интенсивные технологии в питомниководстве», «Инновационные технологии в плодоводстве»

### **2. Планируемые результаты обучения по дисциплине**

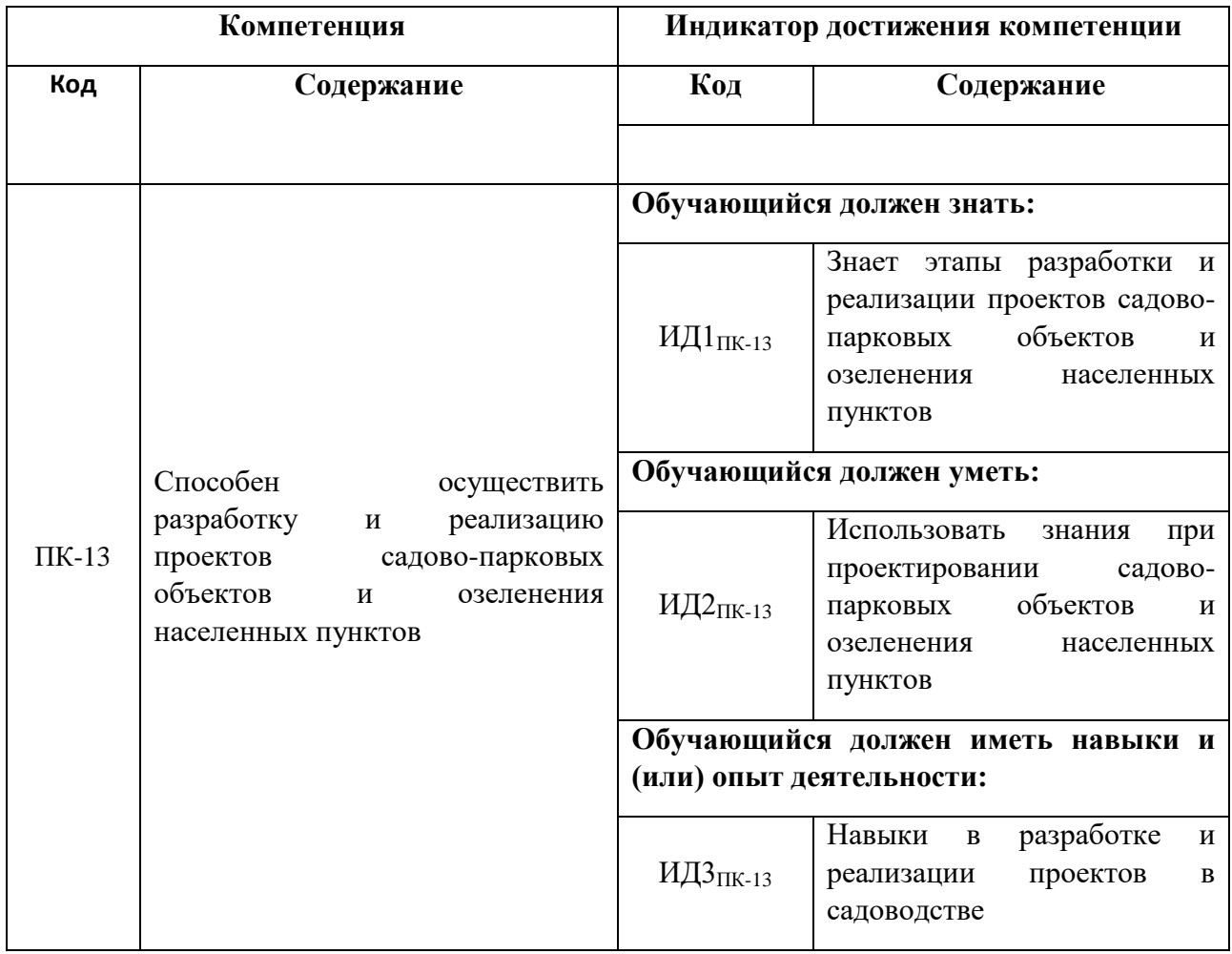

# **3. Объём дисциплины и виды работ**

# *3.1. Очная форма обучения*

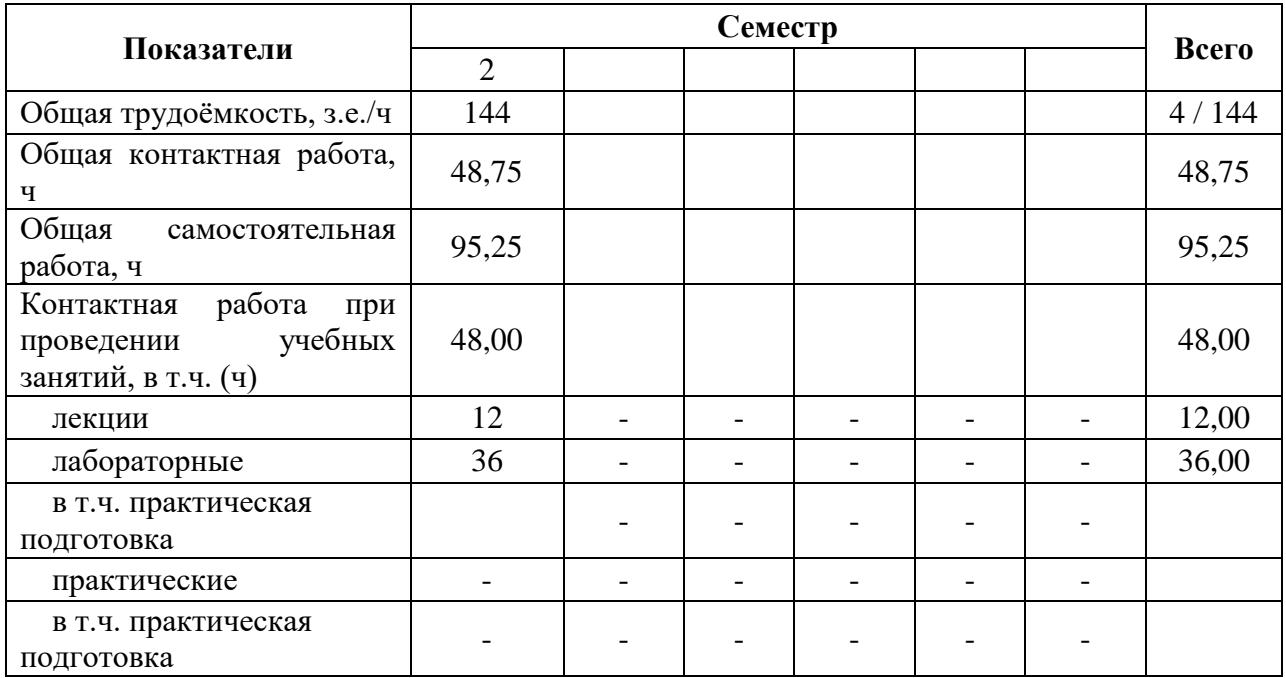

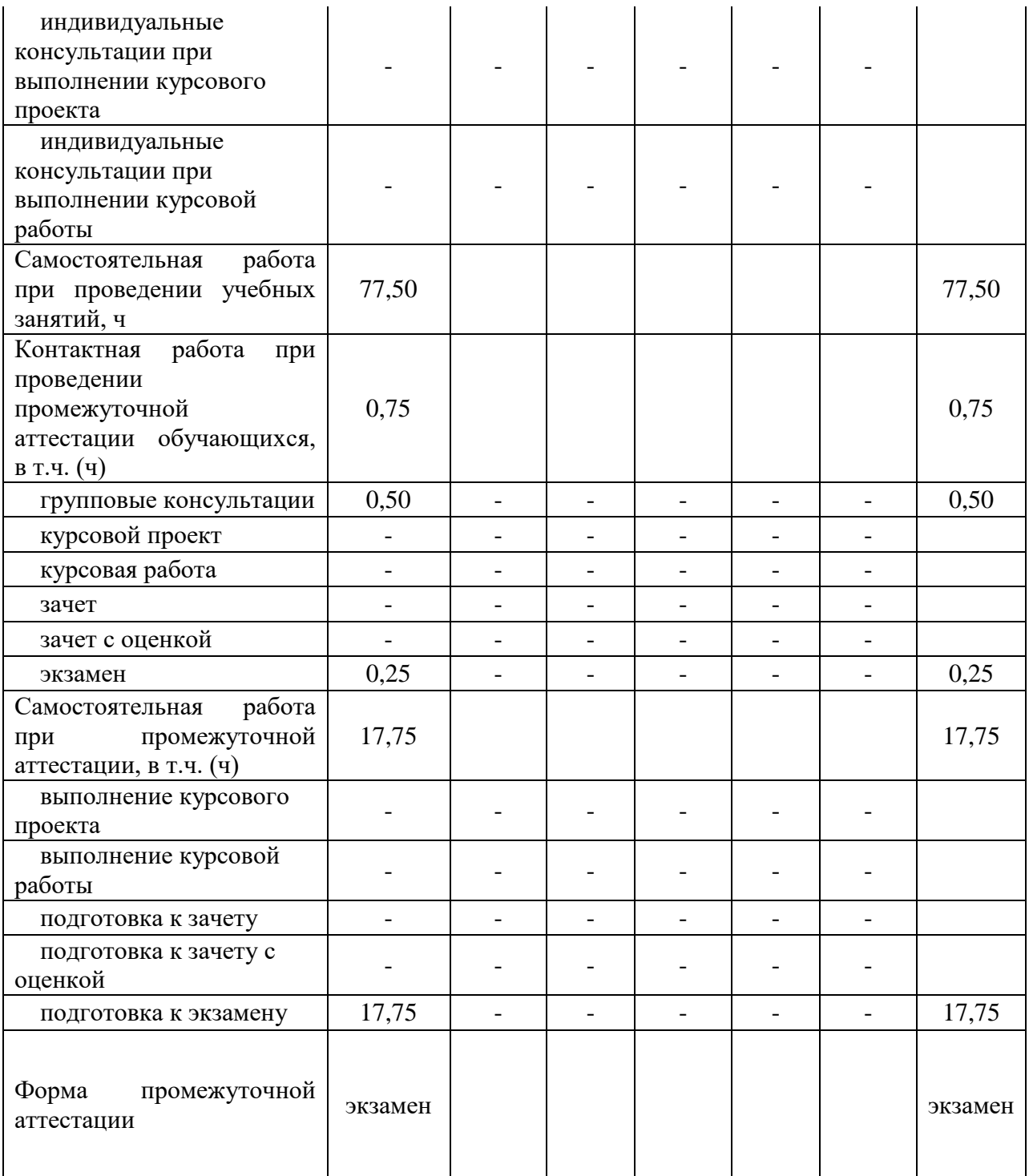

# *3.2. Заочная форма обучения*

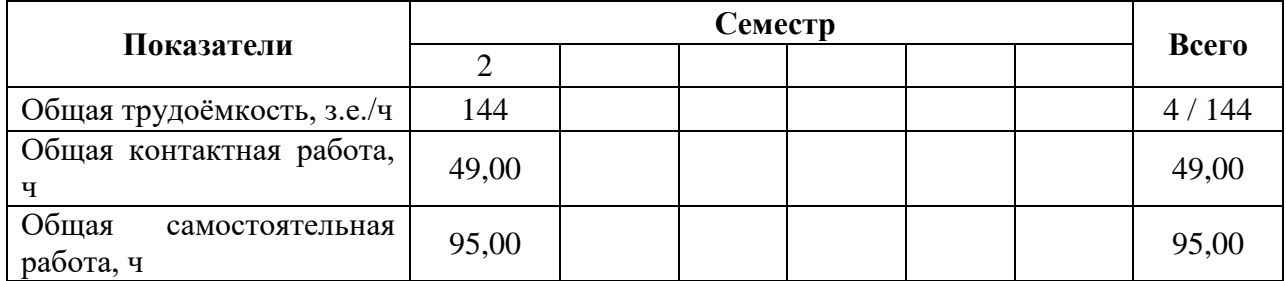

![](_page_5_Picture_489.jpeg)

### **4. Содержание дисциплины**

#### **4.1. Содержание дисциплины в разрезе разделов и подразделов**

Раздел 1. **Введение в специализацию**. Цели и задачи частного цветоводства Раздел 2. **Однолетние растения открытого грунта.** 

*Подраздел 2.1.* Международная классификация и общая характеристика красиво цветущих и декоративно-лиственных летников.

Раздел 3. **Двулетние растения открытого грунта.** 

*Подраздел 3.1.* Международная классификация и общая характеристика двулетников.

#### Раздел 4. **Многолетние растения грунта.**

*Подраздел 4.1.* Международная классификация и общая характеристик многолетних растений: хризантем, лилий, пионов, роз.

*Подраздел 4.2.* Международная классификация и общая характеристик луковичные растения.

*Подраздел 4.3.* Международная классификация и общая характеристик многолетних растения, зимующие в помещениях.

### **4.2. Распределение контактной и самостоятельной работы при подготовке к занятиям по подразделам**

| Разделы, подразделы дисциплины                                                                                                  |                         | Контактная работа |                    |      |
|----------------------------------------------------------------------------------------------------|-------------------------|-------------------|--------------------|------|
|                                                                                                    | лекции                  | ЛЗ                | $\Pi$ <sub>3</sub> |      |
| Раздел 1. Введение в специализацию. Цели и задачи<br>частного цветоводства                                                      | $\overline{\mathbf{c}}$ | $\mathbf{2}$      |                    | 6    |
| Раздел 2. Однолетние растения открытого грунта.                                                                                 | $\overline{3}$          | 12                |                    | 23   |
| Подраздел 2.1. Международная классификация и общая<br>характеристика красиво цветущих и<br>декоративно-<br>лиственных летников. | $\mathfrak{Z}$          | 6                 |                    | 20   |
| Раздел 3. Двулетние растения открытого грунта.                                                                                  | $\overline{3}$          | 12                |                    | 20   |
| Подраздел 3.1. Международная классификация и общая<br>характеристика двулетников.                                               | $\mathfrak{Z}$          | $\overline{2}$    |                    | 22   |
| Раздел 4. Многолетние растения грунта.                                                                                          | $\boldsymbol{4}$        | 10                |                    | 28,5 |
| Подраздел 4.1. Международная классификация и общая<br>характеристик многолетних растений: хризантем, лилий,<br>пионов, роз.     | $\overline{2}$          | $\overline{4}$    |                    | 6    |
| Подраздел 4.2. Международная классификация и общая<br>характеристик луковичные растения.                                        | $\mathcal{I}$           | $\mathfrak{Z}$    |                    | 6    |
| Подраздел 4.3. Международная классификация и общая<br>характеристик многолетних растения,<br>зимующие<br>B<br>помещениях.       | 1                       | 3                 |                    | 11,5 |

4.2.1. Очная форма обучения

![](_page_7_Picture_312.jpeg)

# 4.2.2. Заочная форма обучения

![](_page_7_Picture_313.jpeg)

# 4.3. Перечень тем и учебно-методического обеспечения для самостоятельной работы обучающихся

![](_page_7_Picture_314.jpeg)

![](_page_8_Picture_187.jpeg)

# **5. Фонд оценочных средств для проведения промежуточной аттестации и текущего контроля**

![](_page_8_Picture_188.jpeg)

# **5.1. Этапы формирования компетенций**

### **5.2. Шкалы и критерии оценивания достижения компетенций**

## **5.2.1. Шкалы оценивания достижения компетенций**

![](_page_9_Picture_159.jpeg)

![](_page_9_Picture_160.jpeg)

# **5.2.2. Критерии оценивания достижения компетенций**

![](_page_9_Picture_161.jpeg)

### Критерии оценки на зачете

#### Критерии оценки тестов

![](_page_9_Picture_162.jpeg)

![](_page_10_Picture_155.jpeg)

### Критерии оценки устного опроса

![](_page_10_Picture_156.jpeg)

### Критерии оценки решения задач

![](_page_10_Picture_157.jpeg)

# **5.3. Материалы для оценки достижения компетенций**

## **5.3.1. Оценочные материалы промежуточной аттестации**

### **5.3.1.1. Вопросы к экзамену**

## *«Не предусмотрены»*

#### **5.3.1.2. Задачи** *к экзамену «Не предусмотрены»*

#### **5.3.1.3***. Вопросы к зачету с оценкой «Не предусмотрены»*

![](_page_11_Picture_311.jpeg)

## **5.3.1.4***. Вопросы к зачету*

![](_page_12_Picture_317.jpeg)

**5.3.1.5.** Перечень тем курсовых проектов (работ) *«Не предусмотрено»*

**5.3.1.6.** *Вопросы к защите курсового проекта (работы) «Не предусмотрено»*

# **5.3.2. Оценочные материалы текущего контроля**

| $N_2$            | Содержание                                                                                                    | Компе-<br>тенция   |           | ИДК                     |
|------------------|----------------------------------------------------------------------------------------------------|--------------------|-----------|-------------------------|
| $\mathcal{I}$ .  | Наука, которая знакомит с биологическими особенностями<br>растений, ролью и местом их в естественных и<br>искусственных ландшафтах, а также возможность<br>использования в интерьере | ПК-13              | 31        | ИД1 <sub>ПК-13</sub>    |
| 2.               | Что вводят в схему опыта для сравнения изучаемого<br>приема с обычной технологией                                                                                                    | ПК-13              | <i>VI</i> | ИД2 <sub>ПК-13</sub>    |
| $\mathfrak{Z}$ . | Большинство декоративных культур растет при влажности<br>почвы                                                                                                    | $\overline{I}K-13$ | <i>VI</i> | ИД $3$ <sub>ПК-13</sub> |
| 4.               | Водный режим                                                                                                    | $\Pi K-13$         | 31        | ИД1 <sub>ПК-13</sub>    |
| 5.               | Светолюбивые растения                                                                                                    | $\overline{I}K-13$ | 32        | ИД $3$ <sub>ПК-13</sub> |
| 6.               | Теневыносливые                                                                                                    | ПК-13              | H1        | ИД $3$ <sub>ПК-13</sub> |
| 7.               | Холодостойкие растения во время вегетации выносят<br>температуру                                                                                                    | $\overline{I}K-13$ | 31        | ИД $3$ <sub>ПК-13</sub> |

**5.3.2.1.** *Вопросы тестов*

![](_page_13_Picture_372.jpeg)

![](_page_14_Picture_336.jpeg)

### **5.3.2.2. Вопросы тестов (входящие в комплекс оценки формирования компетенций по данному направлению)**

![](_page_15_Picture_221.jpeg)

![](_page_16_Picture_242.jpeg)

![](_page_17_Picture_292.jpeg)

| $N_2$          | Содержание                                                                           | Компе-<br>тенция   | ИДК            |                             |
|----------------|--------------------------------------------------------------------------------------|--------------------|----------------|-----------------------------|
| $\mathfrak l$  | Цели и задачи цветоводства открытого грунта.                                         | $\Pi K-13$         | 31             | ИД1 <sub>ПК-13</sub>        |
| $\overline{2}$ | Цветочные растения открытого грунта.                                                 | $\overline{I}K-13$ | УI             | ИД2 <sub>ПК-13</sub>        |
| $\mathfrak{Z}$ | Строение цветочных и декоративно-лиственных растений.                                | ПК-13              | УI             | ИД $3$ <sub>ПК-13</sub>     |
| $\overline{4}$ | Основные факторы для роста и развития растений.                                      | $\Pi K-13$         | 31             | ИД1 <sub>ПК-13</sub>        |
| 5              | Условия температуры воздуха и почвы.                                                 | $\Pi K-13$         | 32             | $M\!I\!3_{\Pi K\text{-}13}$ |
| 6              | Вода – условие для жизни растений.                                                   | $\overline{I}K-13$ | H1             | ИД $3$ пк-13                |
| $\overline{7}$ | Световой<br>особенности<br>режим и его<br>ЛЛЯ<br>цветочно-<br>декоративных растений. | $\overline{I}K-13$ | 31             | ИД $3$ <sub>ПК-13</sub>     |
| 8              | Пищевой режим растений.                                                              | $\Pi K-13$         | V <sub>2</sub> | ИД1 <sub>ПК-13</sub>        |
| 9              | Способы подготовки почвы для посадки декоративных<br>растений.                       | $\overline{I}K-13$ | V <sub>2</sub> | ИД $3$ <sub>ПК-13</sub>     |
| 10             | Подготовка растений перед высадкой их в открытый грунт.                              | $\Pi K-13$         | 31             | ИД1 <sub>ПК-13</sub>        |
| 11             | Международная классификация.<br>Однолетние растения.<br>Общая характеристика.        | $\overline{I}K-13$ | Hl             | ИД $I_{I\!I\!K\text{-}13}$  |

**5.3.2.3.** *Вопросы для устного опроса*

![](_page_18_Picture_353.jpeg)

![](_page_19_Picture_224.jpeg)

![](_page_19_Picture_225.jpeg)

### **5.3.2.4.** *Задачи для проверки умений и навыков*

**5.3.2.5.** Перечень тем рефератов, контрольных, расчетно-графических работ *«Не предусмотрено»*

### **5.3.2.6.** *Вопросы для контрольной (расчетно-графической) работы «Не предусмотрено»*

### **5.4. Система оценивания достижения компетенций**

![](_page_19_Picture_226.jpeg)

#### **5.4.1. Оценка достижения компетенций в ходе промежуточной аттестации**

#### **5.4.2. Оценка достижения компетенций в ходе текущего контроля**

ПК-13 Способен осуществить разработку и реализацию проектов садово-парковых объектов и озеленения населенных пунктов

![](_page_20_Picture_214.jpeg)

## **6. Учебно-методическое и информационное обеспечение дисциплины**

![](_page_20_Picture_215.jpeg)

## 6.1. Рекомендуемая литература

## **6.2. Ресурсы сети Интернет**

### **6.2.1. Программное обеспечение общего назначения.**

![](_page_21_Picture_221.jpeg)

### **6.2.2. Специализированное программное обеспечение.**

![](_page_21_Picture_222.jpeg)

## **6.2.3. Профессиональные базы данных и информационные системы.**

![](_page_21_Picture_223.jpeg)

![](_page_22_Picture_234.jpeg)

# **7. Материально-техническое и программное обеспечение дисциплины**

## **7.1. Помещения для ведения образовательного процесса и оборудование**

# **7.1.1. Для контактной работы**

![](_page_22_Picture_235.jpeg)

![](_page_23_Picture_173.jpeg)

# **7.1.2. Для самостоятельной работы**

![](_page_23_Picture_174.jpeg)

# **7.2.2. Специализированное программное обеспечение**

![](_page_23_Picture_175.jpeg)

![](_page_24_Picture_199.jpeg)

# **8. Междисциплинарные связи**

![](_page_24_Picture_200.jpeg)

![](_page_25_Picture_131.jpeg)

## **Приложение 1**

### **Лист периодических проверок рабочей программы и информация о внесенных изменениях**

![](_page_25_Picture_132.jpeg)